**PROGRAMACIÓN DIDÁCTICA** 

**CURSO 2023-2024**

# MÓDULO PROGRAMACIÓN MULTIMEDIA Y DISPOSITIVOS MÓVILES

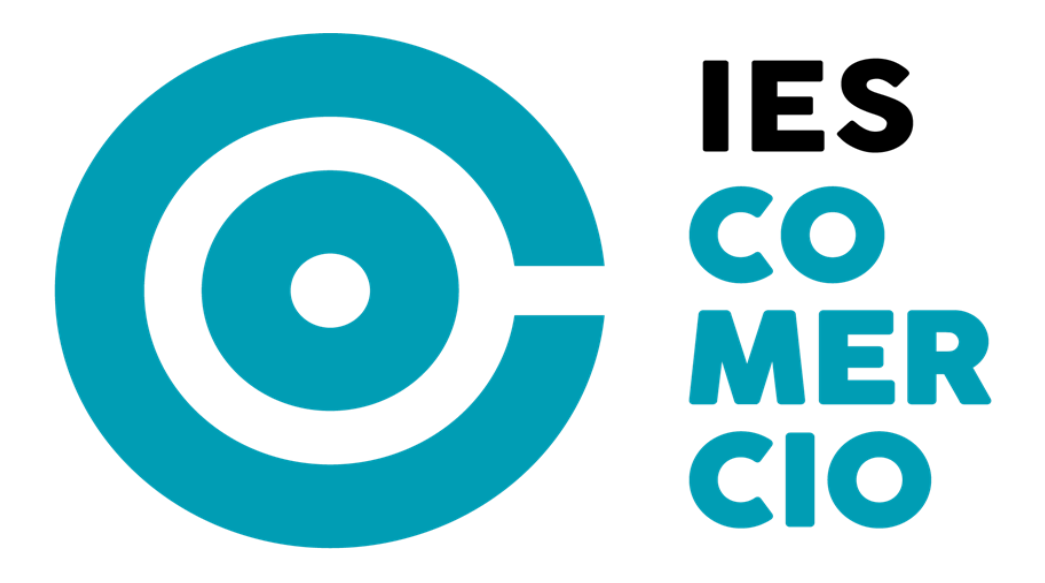

**FAMILIA PROFESIONAL INFORMÁTICA Y COMUNICACIONES**

**CICLO FORMATIVO DE GRADO DESARROLLO DE APLICACIONES** 

**MULTIPLATAFORMA + WEB (MODALIDAD DUAL)**

**CURSO 2º**

**PROFESORES:** 

**VESPERTINO: JOSÉ LUIS DE CÁCERES GARCÍA**

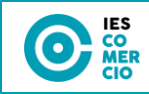

## ÍNDICE

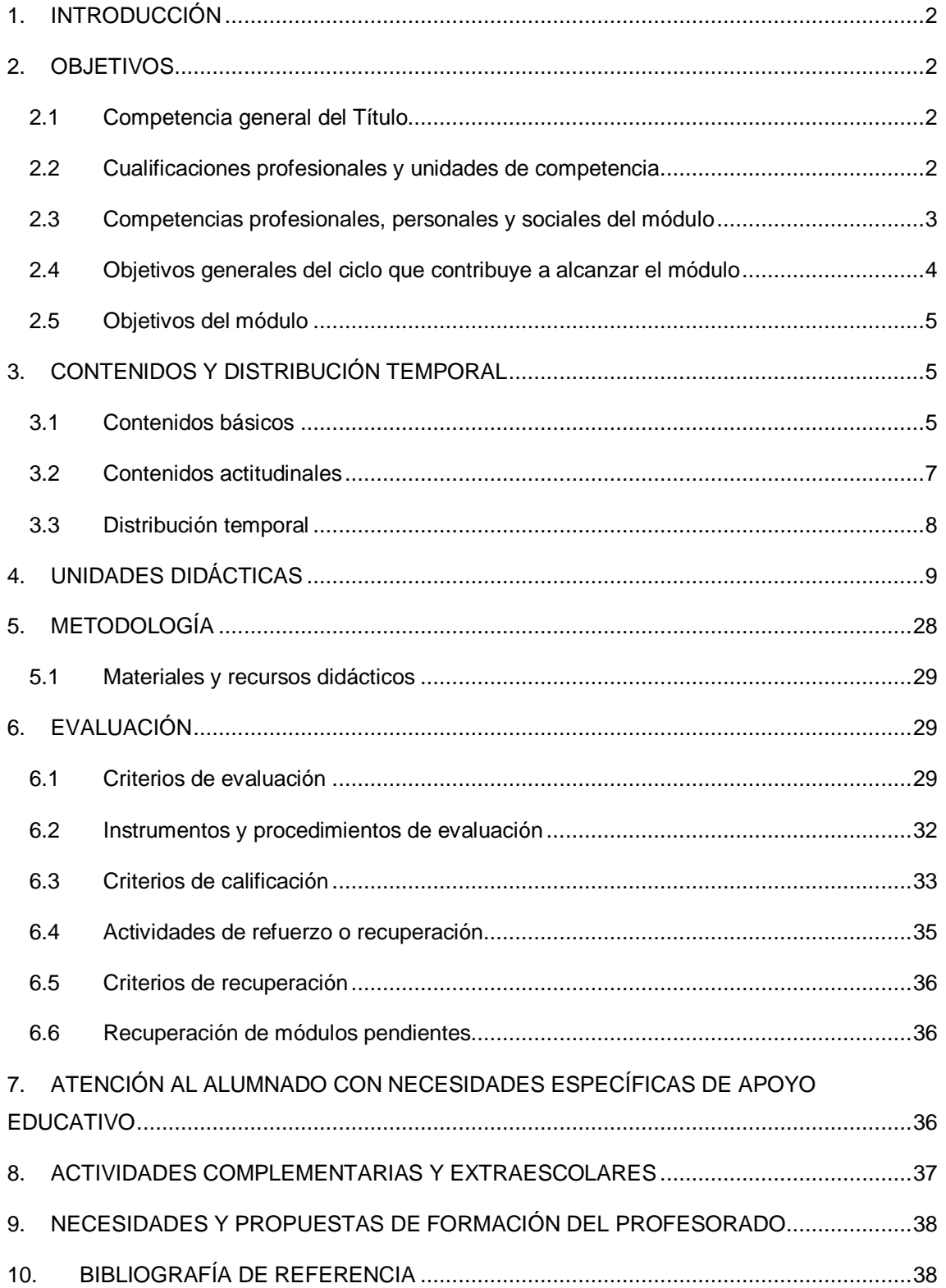

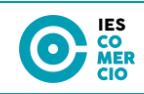

## <span id="page-2-0"></span>**1. INTRODUCCIÓN**

Este módulo tiene el código 0489, una duración de 85 horas, a razón de 4 horas semanales, y una equivalencia de 7 créditos ECTS.

La estructura de los contenidos se ha obtenido de acuerdo con los objetivos del módulo. Se ha tenido en cuenta la Orden 20/2011, de 10 de octubre, que establece la estructura básica del currículo del título de Técnico Superior en Desarrollo de Aplicaciones Multiplataforma (DAM).

La justificación de estos contenidos viene dada por la necesidad del desarrollo de aplicaciones para dispositivos móviles.

Hay que tener en cuenta que en el ciclo DUAL DAM-DAW, parte de los contenidos aquí descritos se impartirán de manera coordinadora entre el centro educativo y la empresa donde el alumno realizará parte de la formación.

## <span id="page-2-1"></span>**2. OBJETIVOS**

#### <span id="page-2-2"></span>**2.1 Competencia general del Título**

La competencia general de este título consiste en desarrollar, implantar, documentar y mantener aplicaciones informáticas multiplataforma, utilizando tecnologías y entornos de desarrollo específicos, garantizando el acceso a los datos de forma segura y cumpliendo los criterios de «usabilidad» y calidad exigidas en los estándares establecidos.

#### <span id="page-2-3"></span>**2.2 Cualificaciones profesionales y unidades de competencia**

Cualificaciones profesionales completas:

- a) Programación en lenguajes estructurados de aplicaciones de gestión IFC155\_3. (R.D. 1087/2005, de 16 de septiembre), que comprende las unidades de competencia UC0223\_3: Configurar y explotar sistemas informáticos, UC0226\_3: Programar bases de datos relacionales y UC0494\_3: Desarrollar componentes software en lenguajes de programación estructurada.
- b) Programación con lenguajes orientados a objetos y bases de datos relacionales IFC080\_3. (R.D. 295/2004, de 20 de febrero), que comprende las unidades de competencia UC0223\_3: Configurar y explotar sistemas informáticos, UC0226\_3: Programar bases de datos relacionales y UC0227\_3: Desarrollar componentes software en lenguajes de programación orientados a objetos.

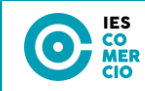

#### <span id="page-3-0"></span>**2.3 Competencias profesionales, personales y sociales del módulo**

Las competencias profesionales, personales y sociales de este título asociadas al módulo de Programación Multimedia y Dispositivos Móviles son las que se relacionan a continuación:

- d) Gestionar entornos de desarrollo adaptando su configuración en cada caso para permitir el desarrollo y despliegue de aplicaciones.
- e) Desarrollar aplicaciones multiplataforma con acceso a bases de datos utilizando lenguajes, librerías y herramientas adecuados a las especificaciones.
- g) Integrar contenidos gráficos y componentes multimedia en aplicaciones multiplataforma, empleando herramientas específicas y cumpliendo los requerimientos establecidos.
- h) Desarrollar interfaces gráficos de usuario interactivos y con la usabilidad adecuada, empleando componentes visuales estándar o implementando componentes visuales específicos.
- i) Participar en el desarrollo de juegos y aplicaciones en el ámbito del entretenimiento y la educación empleando técnicas, motores y entornos de desarrollo específicos.
- j) Desarrollar aplicaciones para teléfonos, PDA y otros dispositivos móviles empleando técnicas y entornos de desarrollo específicos.
- l) Crear tutoriales, manuales de usuario, de instalación, de configuración y de administración, empleando herramientas específicas.
- m) Empaquetar aplicaciones para su distribución preparando paquetes auto instalables con asistentes incorporados.
- n) Desarrollar aplicaciones multiproceso y multihilo empleando librerías y técnicas de programación específicas.
- ñ) Desarrollar aplicaciones capaces de ofrecer servicios en red empleando mecanismos de comunicación.
- s) Desplegar y distribuir aplicaciones en distintos ámbitos de implantación verificando su comportamiento y realizando las modificaciones necesarias.
- t) Establecer vías eficaces de relación profesional y comunicación con sus superiores, compañeros y subordinados, respetando la autonomía y competencias de las distintas personas.
- w) Mantener el espíritu de innovación y actualización en el ámbito de su trabajo para adaptarse a los cambios tecnológicos y organizativos de su entorno profesional.

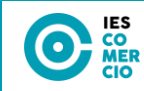

#### <span id="page-4-0"></span>**2.4 Objetivos generales del ciclo que contribuye a alcanzar el módulo**

Los objetivos generales de este ciclo formativo que contribuye a alcanzar el módulo de BD son los siguientes:

- d) Instalar y configurar módulos y complementos, evaluando su funcionalidad, para gestionar entornos de desarrollo.
- e) Seleccionar y emplear lenguajes, herramientas y librerías, interpretando las especificaciones para desarrollar aplicaciones multiplataforma con acceso a bases de datos.
- f) Gestionar la información almçacenada, planificando e implementando sistemas de formularios e informes para desarrollar aplicaciones de gestión.
- g) Seleccionar y utilizar herramientas específicas, lenguajes y librerías, evaluando sus posibilidades y siguiendo un manual de estilo, para manipular e integrar en aplicaciones multiplataforma contenidos gráficos y componentes multimedia.
- h) Emplear herramientas de desarrollo, lenguajes y componentes visuales, siguiendo las especificaciones y verificando interactividad y usabilidad, para desarrollar interfaces gráficos de usuario en aplicaciones multiplataforma.
- i) Seleccionar y emplear técnicas, motores y entornos de desarrollo, evaluando sus posibilidades, para participar en el desarrollo de juegos y aplicaciones en el ámbito del entretenimiento.
- j) Seleccionar y emplear técnicas, lenguajes y entornos de desarrollo, evaluando sus posibilidades, para desarrollar aplicaciones en teléfonos, PDA y otros dispositivos móviles.
- l) Valorar y emplear herramientas específicas, atendiendo a la estructura de los contenidos, para crear tutoriales, manuales de usuario y otros documentos asociados a una aplicación.
- m) Seleccionar y emplear técnicas y herramientas, evaluando la utilidad de los asistentes de instalación generados, para empaquetar aplicaciones.
- n) Analizar y aplicar técnicas y librerías específicas, simulando diferentes escenarios, para desarrollar aplicaciones capaces de ofrecer servicios en red.
- r) Verificar los componentes software desarrollados, analizando las especificaciones, para completar un plan de pruebas.
- s) Establecer procedimientos, verificando su funcionalidad, para desplegar y distribuir aplicaciones.

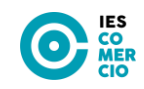

 w) Identificar los cambios tecnológicos, organizativos, económicos y laborales en su actividad, analizando sus implicaciones en el ámbito de trabajo, para mantener el espíritu de innovación.

### <span id="page-5-0"></span>**2.5 Objetivos del módulo**

Los objetivos generales, entendidos como resultados de aprendizaje, que se pretenden conseguir con este módulo son los siguientes:

- 1. Aplicar tecnologías de desarrollo para dispositivos móviles evaluando sus características y capacidades.
- 2. Desarrollar aplicaciones para dispositivos móviles analizando y empleando las tecnologías y librerías específicas.
- 3. Desarrollar programas que integran contenidos multimedia analizando y empleando las tecnologías y librerías específicas.
- 4. Seleccionar y prueba motores de juegos analizando la arquitectura de juegos 2D y 3D.
- 5. Desarrollar juegos 2D y 3D sencillos utilizando motores de juegos.

## <span id="page-5-1"></span>**3. CONTENIDOS Y DISTRIBUCIÓN TEMPORAL**

#### <span id="page-5-2"></span>**3.1 Contenidos básicos**

Análisis de tecnologías para aplicaciones en dispositivos móviles:

- Limitaciones que plantea la ejecución de aplicaciones en los dispositivos móviles: desconexión, seguridad, memoria, consumo batería, almacenamiento.
- Tecnologías disponibles.
- Entornos integrados de trabajo.
- Módulos para el desarrollo de aplicaciones móviles.
- Emuladores.
- $\bullet$  Integración en el entorno de desarrollo.
- Configuraciones. Tipos y características. Dispositivos soportados.
- Perfiles. Características. Arquitectura y requerimientos. Dispositivos soportados.
- Jerarquía de clases del perfil.
- Modelo de estados de una aplicación para dispositivos móviles. Activo, pausa y destruido.
- Ciclo de vida de una aplicación: descubrimiento, instalación, ejecución, actualización y borrado.

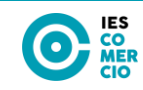

- Modificación de aplicaciones existentes.
- Compilación.

Programación de aplicaciones para dispositivos móviles:

- Herramientas y fases de construcción.
- Desarrollo del código.
- Compilación, preverificación, empaquetado y ejecución.
- Depuración.
- $\bullet$  Interfaces de usuario. Clases asociadas.
- Contexto gráfico. Imágenes.
- Eventos del teclado.
- Técnicas de animación y sonido.
- Descubrimiento de servicios.
- Bases de datos y almacenamiento.
- Persistencia.
- Modelo de hilos.
- Comunicaciones: clases asociadas. Tipos de conexiones.
- Gestión de la comunicación inalámbrica.
- Búsqueda de dispositivos.
- Búsqueda de servicios.
- Establecimiento de la conexión. Cliente y servidor.
- Envío y recepción de mensajes texto. Seguridad y permisos.
- Envío y recepción de mensajería multimedia. Sincronización de contenido. Seguridad y permisos.
- Manejo de conexiones HTTP y HTTPS.
- Complementos de los navegadores para visualizar el aspecto de un sitio web en un dispositivo móvil.

#### Utilización de librerías multimedia integradas:

- Conceptos sobre aplicaciones multimedia.
- Arquitectura del API utilizado.
- Descripción e instalación de las librerías multimedia.
- Fuentes de datos multimedia. Clases.
- Datos basados en el tiempo.
- Procesamiento de objetos multimedia. Clases. Estados, métodos y eventos.
- Reproducción de objetos multimedia. Clases. Estados, métodos y eventos.

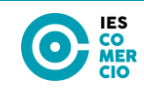

#### Análisis de motores de juegos:

- Concepto de animación 2D y D.
- Arquitectura del juego. Componentes.
- Motores de juegos: tipos y utilización.
- Áreas de especialización, librerías utilizadas y lenguajes de programación.
- Componentes de un motor de juegos.
- Gestión de Redes.
- Librerías que proporcionan las funciones básicas de un Motor 2D/3D.
- APIs gráficos 3D.
- Ventajas de la utilización de un motor de juegos.
- Estudio de juegos existentes.
- Aplicación de modificaciones sobre juegos existentes.

#### Desarrollo de juegos 2D y 3D:

- Entornos de desarrollo para juegos.
- Motores comerciales y Open Source.
- $\bullet$  Integración del motor de juegos en entornos de desarrollo.
- Conceptos avanzados de programación 3D.
- Sistemas de coordenadas.
- Fases de desarrollo.
- Diseño: modelos, escenarios, efectos visuales, edición de sonidos, creación de la historia, animación, texturización.
- Producción con motores de juegos.
- Post-producción: optimización y pruebas.
- Propiedades de los objetos: luz, texturas, reflejos, sombras.
- Aplicación de las funciones del motor gráfico. Renderización.
- Aplicación de las funciones del grafo de escena. Tipos de nodos y su utilización.
- Análisis de ejecución. Optimización del código.

#### <span id="page-7-0"></span>**3.2 Contenidos actitudinales**

Se trabajarán una serie de contenidos actitudinales, que inciden en los valores, normas y actitudes que se quieren promover en los alumnos, en concreto:

- Respeto a los compañeros y fomento de la igualdad.
- Importancia del sentido de responsabilidad.
- Valoración de la iniciativa.

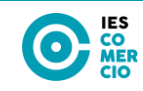

- Aceptación y valoración crítica de distintas opiniones.
- Integrarse positivamente en la realidad social y educativa.
- $\bullet$  Interés por el buen aprovechamiento de los medios informáticos.
- Valoración del trabajo en grupo.
- Asumir retos en el ámbito laboral.
- La pluriculturalidad, fomentando la visión de Europa como una vía de inserción laboral válida y real para los técnicos titulados españoles.
- Prestar especial atención a las normas existentes para lograr una eficaz prevención de los riesgos laborales.

#### <span id="page-8-0"></span>**3.3 Distribución temporal**

A pesar de ser un módulo de segundo curso, como se imparte en modalidad DUAL, los alumnos se forman tanto en el centro como en la empresa durante todo el curso con la siguiente temporalización:

- 1<sup>er</sup> trimestre: todos los días en el instituto.
- 2º trimestre: hasta el 31 de enero, todos los días en el instituto.
- A partir del 1 de febrero hasta final de curso irán a la empresa todos los días de la semana.

La impartición de las diferentes unidades, se ajustan a dicha temporalización especial:

- 1<sup>er</sup> trimestre:
	- 1. Visión general y entorno de desarrollo (3 horas)
	- 2. Diseño de la interfaz de usuario: vistas y layouts (12 horas)
	- 3. Actividades e intenciones (10 horas)
	- 4. Controles de lista. Fragments (6 horas)
	- 5. Hilos de ejecución, pantalla táctil y sensores (4 horas)
	- 6. Gráficos y multimedia (4 horas)
	- 7. Seguridad y posicionamiento (4 horas)
	- 8. Servicios, notificaciones y receptores de anuncios (6 horas)
	- 9. Almacenamiento de datos (6 horas)
	- 10. Internet, sockets, HTTP y servicios Web (10 horas)
- 2º trimestre:
	- 11. Análisis de motores de juegos (4 horas)

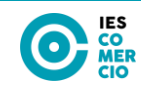

- 12. Desarrollo de juegos 2D y 3D (8 horas)
- 13. Proyecto globalizador (8 horas)

## <span id="page-9-0"></span>**4. UNIDADES DIDÁCTICAS**

- Por cada unidad didáctica se precisará:
	- o Objetivos a alcanzar
	- o Contenidos que serán desarrollados
	- o Actividades de enseñanza-aprendizaje y de evaluación
	- o Recursos necesarios para su realización

#### **UNIDAD I. VISIÓN GENERAL Y ENTORNO DE DESARROLLO (3 horas)**

**OBJETIVO PRINCIPAL**: Conocer los fundamentos de la programación para dispositivos móviles y el IDE utilizado para su desarrollo.

#### **Contribuye a alcanzar los siguientes objetivos específicos:**

- Describir la evolución, características y limitaciones de los dispositivos para el desarrollo de aplicaciones móviles.
- Analizar las tecnologías disponibles, los lenguajes y los entornos integrados de trabajo y compilación.
- Proporcionar los conceptos básicos y las herramientas que permitan al alumno adquirir las competencias necesarias para trabajar con los distintos entornos de desarrollo de aplicaciones para dispositivos móviles.

#### **CONTENIDOS**

#### PROCEDIMENTALES

- Clasificación de las diferentes tecnologías de programación para entornos móviles.
- Instalación del IDE Android Studio como entorno de desarrollo para programar aplicaciones para dispositivos móviles.

#### **CONCEPTUALES**

- Dispositivos móviles. Tipos, historia y evolución.
- Características y limitaciones en el desarrollo de aplicaciones para dispositivos móviles.
- Tecnologías disponibles.

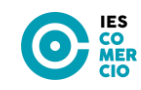

● Desarrollo de aplicaciones móviles.

#### ACTITUDINALES

- Reconocimiento de la utilidad de la programación para dispositivos móviles.
- Reconocimiento y valoración crítica de las diferentes plataformas de programación para dispositivos móviles.

#### **ACTIVIDADES**

#### DE ENSEÑANZA-APRENDIZAJE

- Investigación de aspectos relacionados con la programación de dispositivos móviles:
	- − Plataformas finales: iOS, Android..
	- − Versiones de Android desde sus orígenes.
	- Entornos de desarrollo.
- Instalación de Android Studio.
- Realización de la primera aplicación: Hola Mundo.
- Instalación y ejecución en el emulador.
- Esquema del capítulo.
- Repaso de definiciones importantes.

#### DE EVALUACIÓN

● Realización de una presentación y su posterior exposición con los aspectos desarrollados en las actividades anteriores.

#### **RECURSOS NECESARIOS**

- Apuntes del profesor.
- Ordenador y proyector.
- IDE Android Studio.

#### **UNIDAD II. DISEÑO DE LA INTERFAZ DE USUARIO: VISTAS Y LAYOUTS (12 horas)**

**OBJETIVO PRINCIPAL:** Conocer los fundamentos del diseño de interfaces para dispositivos móviles.

#### **Contribuye a alcanzar los siguientes objetivos específicos:**

- Entender cómo se realiza el diseño de la interfaz de usuario en una aplicación Android.
- Aprender a trabajar con vistas y mostrar sus atributos más importantes.

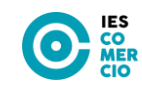

- Enumerar los tipos de layouts que nos permitirán organizar las vistas.
- Mostrar cómo se utilizan los recursos alternativos.
- Crear estilos y temas para personalizar nuestras aplicaciones.
- Mostrar cómo interactuar con las vistas desde el código Java.
- Describir el uso de layouts basados en pestañas (tabs).

#### **CONTENIDOS**

#### PROCEDIMENTALES

- Desarrollo de interfaces de usuario basándose en la descripción de vistas y layouts.
- Utilización de cuantos recursos provee Android Studio para emplearlos en el diseño de interfaces.
- Aplicar estilos y temas en el diseño de las interfaces desarrolladas.

#### **CONCEPTUALES**

- Creación de una interfaz de usuario por código o por XML
- Edición visual de vistas
- Principales vistas y sus atributos
- Layouts
- Uso de constraintLayout
- **Material Design y Material You**
- Tipos de recursos
- Recursos del sistema
- Recursos alternativos
- Estilos y temas
- Tabs (pestañas)

#### **ACTITUDINALES**

- Actitud ordenada y metódica para el diseño de interfaces y perseverancia ante las dificultades.
- Reconocimiento y valoración de las técnicas utilizadas en el desarrollo de interfaces.

#### **ACTIVIDADES**

#### DE ENSEÑANZA-APRENDIZAJE

- Profundizar en el IDE Android Studio.
- Realización de ejercicios para conocer el código base de toda aplicación Android.

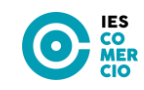

- Diseño de una aplicación que combine el uso de diferentes vistas y se trabaje con sus principales atributos.
- Diseño de aplicaciones que interactúen con diferentes layouts, de manera aislada o combinada. Trabajo fundamental con constraintLayout
- Investigación sobre los fundamentos de Material Design y Material You.
- Diseño de una aplicación que utilice diferentes recursos que ofrece la plataforma para adaptarlo a diferentes situaciones (idiomas diferentes, orientación del dispositivo…).
- Diseño de una aplicación para el trabajo con pestañas.

#### ACTIVIDADES DE EVALUACIÓN

- Realización de interfaces de usuario básicas utilizando las vistas básicas y sus atributos más importantes.
- Utilización de los diferentes tipos de layouts para conseguir los diseños deseados.
- Empleo de los recursos que ofrece el sistema para añadirlos al desarrollo de la interfaz de usuario.

#### **RECURSOS NECESARIOS**

- Apuntes del profesor.
- Ordenador y proyector.
- IDE Android Studio.

#### **UNIDAD III. ACTIVIDADES E INTENCIONES (10 horas)**

**OBJETIVO PRINCIPAL**: Navegar entre diferentes actividades de una aplicación Android así como conocer y emplear el manejo de las intenciones.

#### **Contribuye a alcanzar los siguientes objetivos específicos:**

- Describir el conjunto de actividades que forman la interfaz de usuario en una aplicación Android.
- Comprender el ciclo de vida de una actividad Android.
- Mostrar cómo podemos, desde una actividad, invocar a otras y cómo podemos comunicarnos con ellas.
- Utilizar de forma correcta los diferentes eventos relacionados con el ciclo de vida.
- Aprender cuándo y cómo guardar el estado de una actividad.
- Incorporar a nuestras aplicaciones ciertos elementos prácticos, tales como los menús o las preferencias.
- Describir cómo podemos utilizar y crear iconos en nuestras aplicaciones.

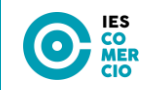

● Describir el uso de intenciones para invocar actividades estándar en Android.

#### **CONTENIDOS**

#### PROCEDIMENTALES

- Desarrollo de pequeñas aplicaciones compuestas de varias actividades y paso de datos entre ellas.
- Aplicar los fundamentos del ciclo de vida de una actividad en los programas realizados.
- Añadir menús que permitan ayudar al usuario en la navegación por una aplicación.

#### CONCEPTUALES

- Creación de nuevas actividades
- Ciclo de vida de una actividad
- ¿Qué proceso se elimina?
- Guardando el estado de una actividad
- Comunicación entre actividades
- Añadiendo un menú a una actividad
- La barra de acciones
- Creación y uso de iconos
- Añadiendo preferencias de usuario
- Las intenciones
- La etiqueta intent-filter

#### ACTITUDINALES

- Actitud ordenada y metódica para el desarrollo de pequeños programas compuestos por varias actividades y perseverancia ante las dificultades.
- Reconocimiento y valoración de las técnicas utilizadas en el paso de una actividad a otra.

#### **ACTIVIDADES**

#### DE ENSEÑANZA-APRENDIZAJE

- Diseñar aplicaciones con más de una actividad y permitir la comunicación entre ellas.
- Aplicar el ciclo de vida de una actividad a ejercicios prácticos.
- Diseñar menús y barras de acciones en actividades creadas.
- Crear y utilizar iconos del sistema y personalizados en las aplicaciones creadas.
- Permitir almacenar preferencias de usuario.
- Trabajar con Intenciones en las aplicaciones creadas.

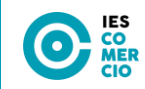

#### DE EVALUACIÓN

- Realización de programas compuestos por varias actividades y controlar el paso de datos entre ellas.
- Utilización menús e iconos para mejorar la usabilidad y visión de la aplicación.

#### **RECURSOS NECESARIOS**

- Apuntes del profesor.
- Ordenador y proyector.
- IDE Android Studio.

#### **UNIDAD IV. CONTROLES DE LISTA. FRAGMENTS (6 horas)**

**OBJETIVO PRINCIPAL**: Utilizar los controles de lista y los Fragments como elementos de diseño avanzados que mejoran la usabilidad de la aplicación.

#### **Contribuye a alcanzar los siguientes objetivos específicos:**

- Conocer el control Spinner para mostrar listas de elementos desplegables.
- Introducir el concepto de adaptador como elementos que conectan un origen de datos con objetos que los admiten.
- Conocer una vista para crear listas en Android: ListView.
- Estudiar las ventajas y uso de RecyclerView para visualizar una lista.
- Mostrar el uso de Fragments para reutilizar elementos de la interfaz de usuario.
- Aprender a intercambiar dinámicamente los Fragments mostrados en una actividad.

#### **CONTENIDOS**

#### PROCEDIMENTALES

- Utilización de los controles de lista más adecuados en cada situación para mejorar la usabilidad de la aplicación.
- Empleo de los Fragments como elementos de diseño avanzados para extender el diseño de las aplicaciones a dispositivos actuales.

#### **CONCEPTUALES**

- Control Spinner y adaptadores
- Creación de listas con ListView
- Creación de listas con RecyclerView

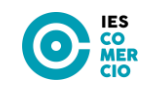

- Fragments
- Ciclo de vida de un Fragment

#### **ACTITUDINALES**

● Actitud crítica antes el uso de controles de vista para la mejora de la usabilidad de la aplicación.

#### **ACTIVIDADES**

#### DE ENSEÑANZA-APRENDIZAJE

- Creación de aplicaciones que utilicen adaptadores para generar listas.
- Utilización de Spinners, ListView y RecyclerView en aplicaciones y valoración crítica de su uso según las características que se necesiten.
- Diseño de aplicaciones basadas en Fragments.

#### DE EVALUACIÓN

- Sustitución de elementos utilizados con anterioridad por controles de lista con el fin de ganar usabilidad.
- Conocimiento de los fundamentos del diseño de Fragments.

#### **RECURSOS NECESARIOS**

- Apuntes del profesor.
- Ordenador y proyector.
- IDE Android Studio.

#### **UNIDAD V. HILOS DE EJECUCIÓN, PANTALLA TÁCTIL Y SENSORES (4 horas)**

**OBJETIVO PRINCIPAL**: Aprender a crear aplicaciones multihilo y conocer los fundamentos de los sensores.

#### **Contribuye a alcanzar los siguientes objetivos específicos:**

- Describir el uso de hilos de ejecución (threads).
- Aprender a crear nuevos hilos usando las clases Thread y AsyncTask.
- Mostrar las distintas alternativas para manejar los eventos de usuario en Android.
- Describir cómo se manejan los eventos del teclado.
- Aprender a interaccionar con la pantalla táctil.

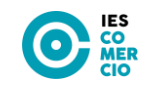

- Descubrir que son las gestures y cómo pueden ayudarte en el diseño del interfaz de usuario.
- Enumerar los sensores disponibles en muchos terminales Android y aprender a utilizarlos.

#### **CONTENIDOS**

#### **PROCEDIMENTALES**

- Desarrollo de aplicaciones multihilo.
- Utilización de los sensores para el desarrollo de aplicaciones multidispositivo.

#### CONCEPTUALES

- Uso de hilos de ejecución
- Ejecutar una tarea en un nuevo hilo con AsyncTask
- Manejando eventos de usuario: escuchador de eventos y manejador de eventos
- El teclado y la pantalla táctil
- Sensores

#### **ACTITUDINALES**

- Extender los conceptos de la programación tradicional a la programación multihilo.
- Conocer y valorar críticamente el uso de los diferentes sensores disponibles en los dispositivos móviles.

#### **ACTIVIDADES**

#### DE ENSEÑANZA-APRENDIZAJE

- Diseño de una aplicación móvil implementando el concepto de hilos.
- Implementación de la clase AsyncTask para el manejo de hilos.
- Desarrollo de aplicaciones que introduzcan los conceptos de escuchador y manejador de eventos.
- Implementación de aplicaciones que utilicen el teclado y la pantalla táctil.
- Conocimiento y uso de sensores para el desarrollo de aplicaciones móviles.

#### DE EVALUACIÓN

- Realización de programas multihilo.
- Utilización de los diferentes sensores ofrecidos por los dispositivos móviles para mejorar las prestaciones de las aplicaciones.

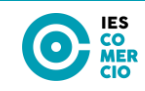

#### **RECURSOS NECESARIOS**

- Apuntes del profesor.
- Ordenador y proyector.
- IDE Android Studio.

#### **UNIDAD VI. GRÁFICOS Y MULTIMEDIA (4 horas)**

**OBJETIVO PRINCIPAL**: Conocer los fundamentos de los gráficos y el desarrollo multimedia en los dispositivos móviles.

#### **Contribuye a alcanzar los siguientes objetivos específicos:**

- Enumerar las distintas API gráficas para 2D y 3D disponibles en Android.
- Describir cómo se utilizan las principales clases para gráficos en 2D (Canvas, Paint y Path).
- Introducir la clase Drawable y utilizar muchos de sus descendientes (BitmapDrawable, GradienDrawable, …).
- Repasar las facilidades multimedia disponibles en Android, qué formatos soporta y las clases que hemos de utilizar.
- Describir la clase MediaPlayer, utilizada para la reproducción de audio y video.

#### **CONTENIDOS**

#### PROCEDIMENTALES

● Empleo de elementos gráficos y multimedia para mejorar las prestaciones de las aplicaciones móviles desarrolladas.

#### **CONCEPTUALES**

- Clases para gráficos en Android: Canvas, Paint, Path, Drawable, BitmapDrawable, VectorDrawable, GradientDrawable, TransitionDrawable, ShapeDrawable, AnimationDrawable
- Animaciones
- Utilizando multimedia en Android
- La clase MediaPlayer
- Introducción de efectos de audio con SoundPool
- Grabación de audio

#### ACTITUDINALES

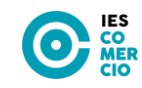

Valorar la importancia de los gráficos y elementos multimedia en el diseño de aplicaciones para dispositivos móviles.

#### **ACTIVIDADES**

#### DE ENSEÑANZA-APRENDIZAJE

- Desarrollo de aplicaciones gráficas en Android utilizando las clases Canvas, Paint, Path, Drawable, BitmapDrawable, VectorDrawable, GradientDrawable, TransitionDrawable, ShapeDrawable, AnimationDrawable
- Implementación de Animaciones Tween y utilización de sus atributos principales.
- Realización de aplicaciones móviles empleando recursos multimedia.
- Conocimiento de la clase MediaPlayer para su implementación en aplicaciones.
- Conocimiento de la clase MediaRecorder para capturar audio y video.

#### DE EVALUACIÓN

Añadir elementos visuales para potenciar el desarrollo de las aplicaciones realizadas.

#### **RECURSOS NECESARIOS**

- Apuntes del profesor.
- Ordenador y proyector.
- IDE Android Studio.

#### **UNIDAD VII. SEGURIDAD Y POSICIONAMIENTO (4 horas)**

**OBJETIVO PRINCIPAL**: Conocer los elementos de seguridad que ofrece un dispositivo móvil y aprender a utilizar los servicios de geolocalización.

#### **Contribuye a alcanzar los siguientes objetivos específicos:**

- Mostrar los pilares de la seguridad en Android.
- Describir cómo Android crea un usuario Linux asociado a cada aplicación.
- Describir el esquema de permisos en Android y enumerar los permisos más importantes.
- Mostrar cómo pueden ser ampliados los permisos de Android con permisos definidos por el usuario y enumerar los pasos a seguir para crear un nuevo permiso.
- Describir las APIs de Android para la geolocalización y los diferentes tipos de sistemas de posicionamiento disponible.
- Ver lo sencillo que resulta incorporar en nuestra aplicación un servicio de un tercero. En concreto, Google Maps.

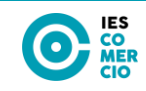

#### **CONTENIDOS**

#### PROCEDIMENTALES

- Afianzar el sistema de permisos de toda aplicación para dispositivos móviles.
- Utilizar el sistema de geolocalización de Google Maps en aplicaciones desarrolladas.

#### CONCEPTUALES

- Los tres pilares de la seguridad en Android
- Usuario Linux y acceso a ficheros
- El esquema de permisos en Android: permisos especiales y normales
- Permisos definidos por el programador
- Localización
- Emulación del GPS
- Estrategias para escoger un proveedor de localización
- Google Maps

#### **ACTITUDINALES**

- Valoración crítica de los mecanismos de seguridad ofrecidos en sistemas Android.
- Conocer el sistema de posicionamiento empleado por Google Maps.

#### **ACTIVIDADES**

#### DE ENSEÑANZA-APRENDIZAJE

- Implementación de aplicaciones que permitan el manejo y la configuración de permisos especiales y normales de Android.
- Utilización de la API de localización de Android.
- Creación de aplicaciones basadas en Google Maps.

#### DE EVALUACIÓN

- Afianzar el sistema de seguridad de las aplicaciones desarrolladas.
- Utilización del sistema de geolocalización de Google Maps e integrarlo en las aplicaciones realizadas.

#### **RECURSOS NECESARIOS**

- Apuntes del profesor.
- Ordenador y proyector.

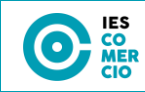

IDE Android Studio.

#### **UNIDAD VIII. SERVICIOS, NOTIFICACIONES Y RECEPTORES DE ANUNCIOS (6 horas)**

**OBJETIVO PRINCIPAL**: Conocer los fundamentos de los servicios, notificaciones y receptores de anuncios para mejorar las prestaciones de una aplicación para dispositivos móviles.

#### **Contribuye a alcanzar los siguientes objetivos específicos:**

- Describir el uso de servicios en Android.
- Enumerar los pasos a seguir cuando queramos crear un servicio para que una tarea se ejecute en segundo plano.
- Mostrar cómo pueden ser utilizadas las notificaciones de la barra de estado como mecanismo de comunicación eficaz con el usuario.
- Enumerar los pasos a seguir para crear un receptor de anuncios.
- Enumerar los receptores de anuncios más importantes disponibles en Android
- Describir el uso de receptores de anuncios como mecanismo de comunicación entre aplicaciones.
- Describir el uso de un servicio como mecanismo de comunicación entre aplicaciones.

#### **CONTENIDOS**

#### **PROCEDIMENTALES**

● Empleo de servicios, notificaciones y receptores de anuncios en las aplicaciones desarrolladas.

#### **CONCEPTUALES**

- **•** Servicios en Android.
- Ciclo de vida de un servicio.
- Permisos.
- La clase IntentService.
- Las notificaciones de la barra de estado.
- Configurando tipos de avisos en las notificaciones.
- Receptores de anuncio.
- Un servicio como mecanismo de comunicación entre aplicaciones.

#### ACTITUDINALES

Enfrentar el ciclo de vida de una actividad frente al de un servicio y conocer sus diferencias.

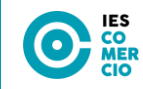

● Valoración crítica del uso de notificaciones para mejorar la usabilidad del usuario.

#### **ACTIVIDADES**

#### DE ENSEÑANZA-APRENDIZAJE

- Realización de aplicaciones basadas en servicios.
- Empleo de notificaciones como elemento para la comunicación con el usuario.
- Utilización de receptores de anuncios en aplicaciones Android.

#### DE EVALUACIÓN

● Aprender a utilizar recursos basados en servicios, notificaciones y receptores de anuncios en las aplicaciones desarrolladas.

#### **RECURSOS NECESARIOS**

- Apuntes del profesor.
- Ordenador y proyector.
- IDE Android Studio.

#### **UNIDAD IX. ALMACENAMIENTO DE DATOS (6 horas)**

**OBJETIVO PRINCIPAL:** Conocer las alternativas que ofrecen el sistema Android para almacenar los datos de una aplicación.

#### **Contribuye a alcanzar los siguientes objetivos específicos:**

- Repasar las alternativas para el almacenamiento de datos en Android.
- Describir el uso de ficheros.
- Ilustrar la utilización de dos herramientas para manipular ficheros XML, las librerías SAX y DOM.
- Mostrar cómo desde Android podemos utilizar SQLite para trabajar con bases de datos.
- Describir qué es un ContentProvider y cómo podemos utilizar algunos ContentProvider disponibles en Android.
- Aprender a crear nuestros propios ContentProvider.
- Conocer los fundamentos de Firebase.

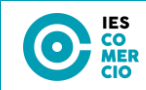

#### **CONTENIDOS**

#### PROCEDIMENTALES

● Desarrollo de aplicaciones para el almacenamiento de datos según las necesidades del cliente.

#### CONCEPTUALES

- Alternativas para guardar datos permanentemente en Android
- Preferencias
- Accediendo a ficheros: sistema interno de ficheros y sistema de almacenamiento externo.
- Trabajando con XML: con SAX y con DOM
- Trabajando con JSON: librería Gson y librería org.json
- Bases de datos con SQLite
- Proveedores de contenido (ContentProvieder)
- Firebase

#### **ACTITUDINALES**

● Valoración crítica de las diferentes opciones de almacenamiento de datos que se disponen y conocimiento de su empleo en diferentes situaciones.

#### **ACTIVIDADES**

#### DE ENSEÑANZA-APRENDIZAJE

- Desarrollo de aplicaciones utilizando preferencias como elemento para guardar información.
- Implementación de aplicaciones móviles que permiten el acceso a ficheros internos y externos.
- Utilización de librerías para el trabajo con ficheros XML como elemento para almacenar información.
- Utilización de ficheros JSON para el almacenamiento de la información
- Definición de Bases de Datos con SQLite y su utilización en aplicaciones Android. Desarrollo de aplicaciones que acceden a bases de datos locales
- Implementación de aplicaciones que utilizan proveedores de contenido para acceder a información proporcionada por otras aplicaciones.
- Conocimiento y valoración crítica de Firebase como plataforma para el almacenamiento de datos.

#### DE EVALUACIÓN

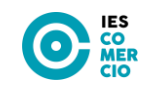

Realización de programas donde se utilicen diferentes métodos de almacenamiento de datos.

#### **RECURSOS NECESARIOS**

- Apuntes del profesor.
- Ordenador y proyector.
- IDE Android Studio.

#### **UNIDAD X. INTERNET, SOCKETS, HTTP Y SERVICIOS WEB (10 horas)**

**OBJETIVO PRINCIPAL:** Extender las posibilidades de las aplicaciones para dispositivos móviles más allá de las que ofrece el propio dispositivo, utilizando para ello la red.

#### **Contribuye a alcanzar los siguientes objetivos específicos:**

- Repasar las alternativas principales para intercambiar datos por Internet.
- Describir el uso de socket como herramienta básica de una aplicación para comunicarse con otras aplicaciones por Internet.
- Mostrar cómo se programaría un protocolo basado en sockets sobre TCP.
- Describir el funcionamiento del protocolo HTTP
- Mostrar cómo se pueden programar peticiones HTTP desde Android.
- Definir el concepto de servicio Web y comparar las alternativas más importantes.
- Mostrar el acceso a servicios web de terceros desde un cliente Android.
- Aprender a crear nuestro propio servidor de servicios web con PHP, Apache y MySQL.

#### **CONTENIDOS**

#### PROCEDIMENTALES

● Realización de programas utilizando Internet para el acceso a servicios web creados para extender la funcionalidad de una aplicación móvil.

#### CONCEPTUALES

- Comunicaciones en Internet mediante Sockets
- La web y el protocolo HTTP
- Servicios Web: RCP, SOAP, REST.
- Un Servicio Web con Apache, PHP y MySQL.
- Comparativa sockets/Servicios Web
- Uso de librerías: Volley...

#### ACTITUDINALES

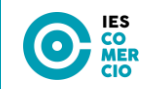

● Valoración de la importancia de extender el funcionamiento de una aplicación móvil más allá de lo que ofrece el propio dispositivo.

#### **ACTIVIDADES**

#### DE ENSEÑANZA-APRENDIZAJE

- Implementación de aplicaciones móviles utilizando sockets como elementos de comunicación.
- Utilización del protocolo HTTP como método de acceso a la red desde dispositivos Android.
- Desarrollo de aplicaciones móviles utilizando Servicios Web.
- Utilización de la librería Volley u otras para facilitar y agilizar el uso de redes en apps Android.

#### DE EVALUACIÓN

- Utilización de servicios Web para extender la funcionalidad de las aplicaciones desarrolladas.
- Empleo de librerías de tercero para facilitar y agilizar el uso de redes en aplicaciones móviles.

#### **RECURSOS NECESARIOS**

- Apuntes del profesor.
- Ordenador y proyector.
- IDE Android Studio.

#### **UNIDAD XI. ANÁLISIS DE MOTORES DE JUEGOS (4 horas)**

**OBJETIVO PRINCIPAL:** Conocer los fundamentos de los motores de juegos.

#### **Contribuye a alcanzar los siguientes objetivos específicos:**

- Identificar los elementos que componen la arquitectura de un juego 2D y 3D.
- Analizar los componentes de un motor de juegos.
- Analizar entornos de desarrollo de juegos.
- Analizar diferentes motores de juegos, sus características y funcionalidades.
- Identificar los bloques funcionales de un juego existente.
- Definir y ejecutar procesos de "render".

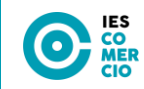

Reconocer la representación lógica y espacial de una escena gráfica sobre un juego existente.

#### **CONTENIDOS**

#### PROCEDIMENTALES

● Descripción de motores y arquitecturas de juegos.

#### **CONCEPTUALES**

- Concepto de animación 2D y 3D.
- Arquitectura del juego. Componentes.
- Motores de juegos: tipos y utilización.
- Áreas de especialización, librerías utilizadas y lenguajes de programación.
- Componentes de un motor de juegos.
- Gestión de Redes.
- Librerías que proporcionan las funciones básicas de un Motor 2D/3D.
- APIs gráficos 3D.
- Ventajas de la utilización de un motor de juegos.
- Estudio de juegos existentes.
- Aplicación de modificaciones sobre juegos existentes

#### **ACTITUDINALES**

● Valoración crítica de los diferentes motores de juegos y sus componentes.

#### **ACTIVIDADES**

#### DE ENSEÑANZA-APRENDIZAJE

- Explicar los contenidos de la unidad.
- Recabar información sobre motores de juegos actuales y realizar una comparativa, indicando propietaro o libre, componentes del motor, APIs de disponibles.

#### DE EVALUACIÓN

● Conocimiento de diferentes motores de juegos y sus componentes.

#### **RECURSOS NECESARIOS**

- Apuntes del profesor.
- Ordenador y proyector.

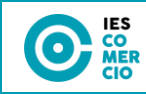

Unity.

#### **UNIDAD XII. DESARROLLO DE JUEGOS 2D Y 3D (8 horas)**

**OBJETIVO PRINCIPAL:** Conocer los fundamentos del desarrollo de un juego 2D y 3D.

#### **Contribuye a alcanzar los siguientes objetivos específicos:**

- Establecer la lógica de un nuevo juego.
- Crear objetos y definir los fondos.
- Instalar y utilizar extensiones para el manejo de escenas.
- Utilizar instrucciones gráficas para determinar las propiedades finales de la superficie de un objeto o imagen.
- Incorporar sonido a los diferentes eventos del juego.
- Desarrollar e implantar juegos para dispositivos móviles.
- Realizar pruebas de funcionamiento y optimización de los juegos desarrollados.
- Documentar las fases de diseño y desarrollo de los juegos cerrados

#### **CONTENIDOS**

#### **PROCEDIMENTALES**

● Realización de un juego básico.

#### **CONCEPTUALES**

- Entornos de desarrollo para juegos.
- Motores comerciales y Open Source.
- Integración del motor de juegos en entornos de desarrollo.
- Conceptos avanzados de programación 3D.
- Sistemas de coordenadas.
- Fases de desarrollo.
- Diseño: modelos, escenarios, efectos visuales, edición de sonidos, creación de la historia, animación, texturización.
- Producción con motores de juegos.
- Post-producción: optimización y pruebas.
- Propiedades de los objetos: luz, texturas, reflejos, sombras.
- Aplicación de las funciones del motor gráfico. Renderización.
- Aplicación de las funciones del grafo de escena. Tipos de nodos y su utilización.
- Análisis de ejecución. Optimización del código.

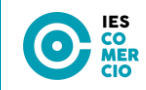

#### ACTITUDINALES

● Valoración crítica de las estructuras y fases de desarrollo de un juego.

#### **ACTIVIDADES**

#### DE ENSEÑANZA-APRENDIZAJE

- Instalación de un IDE de juegos.
- Conocimiento del entorno.
- Creación de un pequeño juego.

#### DE EVALUACIÓN

● Creación de un juego básico.

#### **RECURSOS NECESARIOS**

- Apuntes del profesor.
- Ordenador y proyector.
- Unity.

#### **UNIDAD XIII. PROYECTO GLOBALIZADOR (8 horas)**

**OBJETIVO PRINCIPAL:** Aunar todos los contenidos del módulo en un trabajo globalizador por parte del alumno.

#### **Contribuye a alcanzar los siguientes objetivos específicos:**

● Todos los del módulo e interrelación con otros módulos del curso como Acceso a Datos, Programación de Servicios y Procesos y Desarrollo de Interfaces.

#### **CONTENIDOS**

#### **PROCEDIMENTALES**

● Aplicación de todos los del módulo.

#### **ACTIVIDADES**

#### DE ENSEÑANZA-APRENDIZAJE

● Creación de una aplicación donde se trabajen los contenidos más importantes vistos en el módulo.

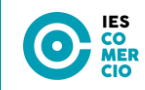

\*El desarrollo de esta unidad puede ser al final de todo el temario o intercalada en las diferentes evaluaciones, trabajando los conceptos vistos en cada una.

#### DE EVALUACIÓN

Creación de una aplicación donde se trabajen los contenidos más importantes vistos en el módulo.

#### **RECURSOS NECESARIOS**

- Apuntes del profesor.
- Ordenador y proyector.
- IDE Android Studio.

## <span id="page-28-0"></span>**5. METODOLOGÍA**

Mayoritariamente se utiliza razonamiento deductivo en el sentido de fomentar la capacidad de pasar de lo abstracto a lo concreto, es decir, el alumno debe ser capaz de aplicar una serie de conocimientos sobre los diferentes casos particulares que se le planteen.

El módulo es eminentemente práctico y el esquema es muy sencillo: al alumno se le proporcionan una serie de conceptos y procedimientos, junto con la documentación y las indicaciones necesarias, para que después de comprenderlos fomentando preguntas y debates pase a desarrollarlos en la práctica como forma de asimilarlos y de completar el proceso de aprendizaje.

Dependiendo de la dificultad o novedad en los procedimientos de algunas de las unidades didácticas, el desarrollo de las mismas está más o menos tutorizado, pero como norma general se busca fomentar la autonomía del alumno, planteándole retos a superar con un mínimo de indicaciones, pero aportándole la documentación necesaria para que busque e investigue lo necesario para resolverlos. Esto tiene como objetivo enseñarles a afrontar los retos que les puedan surgir en su vida laboral de forma autosuficiente y eficiente.

Otra de las estrategias a utilizar es fomentar el debate del grupo sobre los diversos enfoques que se le pueden dar a los diferentes procedimientos que han de abordarse. Hay que tener en cuenta que el mismo ejercicio se puede orientar desde distintos puntos de vista y realizar de muchas formas, por lo que, el debate, además de servir para aclarar conceptos y llegar a consenso, los acostumbra al trabajo en grupo.

El proceso metodológico es dinámico en el sentido de que se debe adaptar al seguimiento que realiza el alumno, además de atender a la diversidad, tanto a nivel positivo ampliando con

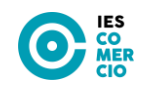

nuevos ejercicios o retos, como a nivel negativo, reiniciando el proceso de enseñanzaaprendizaje con un enfoque diferente o adaptándolo de forma específica.

Se va a emplear un método activo y participativo. Las clases serán eminentemente prácticas. Se irán explicando uno por uno todos los contenidos desglosados en cada unidad. A continuación, se realizarán ejercicios por parte de los alumnos, con ayuda del profesor, si es necesario.

También se trabajarán prácticas de manera individual o grupal, que podrán ser expuestas y defendidas por los alumnos.

A lo largo del curso, en la parte relacionada con desarrollo de aplicaciones móviles, se trabajará por **proyectos intermodulares** junto con el módulo de Desarrollo de Interfaces. Se trabajará por equipos en los que cada alumno desempeñará un rol e irán rotando para verse en todas las posturas. Esto va a conseguir trabajar todo lo citado anteriormente. Se trabajará tanto en el aula de ordenadores como en el aula ATECA, ya que los grupos deberán debatir los diferentes proyectos, así como hablar con los correspondientes clientes.

Junto a esto, al ser una enseñanza DUAL, los alumnos acudirán durante unos meses a empresas para continuar allí su formación. Para ello, el centro educativo establece un programa formativo que debe conocer cada empresa donde se especifica qué se debe impartir en las empresas en dicho período.

#### <span id="page-29-0"></span>**5.1 Materiales y recursos didácticos**

El profesor utilizará el Aula Virtual institucional del Gobierno de La Rioja para compartir todos los apuntes del módulo sobre los que se trabajan.

También contarán con un ordenador personal donde instalarán IDE Android Studio, para el desarrollo de aplicaciones para dispositivos móviles, y Unity, para el desarrollo de juegos.

### <span id="page-29-1"></span>**6. EVALUACIÓN**

#### <span id="page-29-2"></span>**6.1 Criterios de evaluación**

Los criterios de evaluación asociados a cada resultado de aprendizaje son:

1. Aplica tecnologías de desarrollo para dispositivos móviles evaluando sus características y capacidades.

Criterios de evaluación:

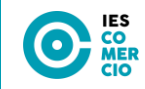

- a) Se han analizado las limitaciones que plantea la ejecución de aplicaciones en los dispositivos móviles.
- b) Se han identificado las tecnologías de desarrollo de aplicaciones para dispositivos móviles.
- c) Se han instalado, configurado y utilizado entornos de trabajo para el desarrollo de aplicaciones para dispositivos móviles.
- d) Se han identificado configuraciones que clasifican los dispositivos móviles en base a sus características.
- e) Se han descrito perfiles que establecen la relación entre el dispositivo y la aplicación.
- f) Se ha analizado la estructura de aplicaciones existentes para dispositivos móviles identificando las clases utilizadas.
- g) Se han realizado modificaciones sobre aplicaciones existentes.
- h) Se han utilizado emuladores para comprobar el funcionamiento de las aplicaciones.

2. Desarrolla aplicaciones para dispositivos móviles analizando y empleando las tecnologías y librerías específicas.

Criterios de evaluación:

- i) Se ha generado la estructura de clases necesaria para la aplicación.
- j) Se han analizado y utilizado las clases que modelan ventanas, menús, alertas y controles para el desarrollo de aplicaciones gráficas sencillas.
- k) Se han utilizado las clases necesarias para la conexión y comunicación con dispositivos inalámbricos.
- l) Se han utilizado las clases necesarias para el intercambio de mensajes de texto y multimedia.
- m) Se han utilizado las clases necesarias para establecer conexiones y comunicaciones HTTP y HTTPS.
- n) Se han utilizado las clases necesarias para establecer conexiones con almacenes de datos garantizando la persistencia.
- o) Se han realizado pruebas de interacción usuario-aplicación para optimizar las aplicaciones desarrolladas a partir de emuladores.
- p) Se han empaquetado y desplegado las aplicaciones desarrolladas en dispositivos móviles reales.
- q) Se han documentado los procesos necesarios para el desarrollo de las aplicaciones.

3. Desarrolla programas que integran contenidos multimedia analizando y empleando las tecnologías y librerías específicas.

Criterios de evaluación:

a) Se han analizado entornos de desarrollo multimedia.

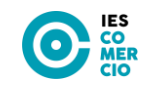

- b) Se han reconocido las clases que permiten la captura, procesamiento y almacenamiento de datos multimedia.
- c) Se han utilizado clases para la conversión de datos multimedia de un formato a otro.
- d) Se han utilizado clases para construir procesadores para la transformación de las fuentes de datos multimedia.
- e) Se han utilizado clases para el control de eventos, tipos de media y excepciones, entre otros.
- f) Se han utilizado clases para la creación y control de animaciones.
- g) Se han utilizado clases para construir reproductores de contenidos multimedia.
- h) Se han depurado y documentado los programas desarrollados.
- 4. Selecciona y prueba motores de juegos analizando la arquitectura de juegos 2D y 3D.

Criterios de evaluación:

- a) Se han identificado los elementos que componen la arquitectura de un juego 2D y 3D.
- b) Se han analizado los componentes de un motor de juegos.
- c) Se han analizado entornos de desarrollo de juegos.
- d) Se han analizado diferentes motores de juegos, sus características y funcionalidades.
- e) Se han identificado los bloques funcionales de un juego existente.
- f) Se han definido y ejecutado procesos de render.
- g) Se ha reconocido la representación lógica y espacial de una escena gráfica sobre un juego existente.
- 5. Desarrolla juegos 2D y 3D sencillos utilizando motores de juegos.

Criterios de evaluación:

- a) Se ha establecido la lógica de un nuevo juego.
- b) Se han creado objetos y definido los fondos.
- c) Se han instalado y utilizado extensiones para el manejo de escenas.
- d) Se han utilizado instrucciones gráficas para determinar las propiedades finales de la superficie de un objeto o imagen.
- e) Se ha incorporado sonido a los diferentes eventos del juego.
- f) Se han desarrollado e implantado juegos para dispositivos móviles.
- g) Se han realizado pruebas de funcionamiento y optimización de los juegos desarrollados.
- h) Se han documentado las fases de diseño y desarrollo de los juegos cerrados.

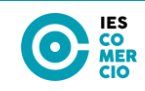

#### <span id="page-32-0"></span>**6.2 Instrumentos y procedimientos de evaluación**

La característica más destacada de la evaluación de este grupo es que, aunque es un módulo de 2º curso, según la normativa vigente, debido a las especificaciones de la modalidad DUAL, su evaluación final será a finales de mayo o principios de junio, es decir, se evaluará como si fuera un grupo de 1º.

Para evaluar el trabajo de los alumnos en el módulo se considerarán 2 bloques:

- Bloque 1 Desarrollo de Aplicaciones para Dispositivos Móviles, evaluándose mediante:
	- o Pruebas teórico/prácticas que recojan los contenidos trabajados durante el curso de una manera continua.
	- o Prácticas/Proyectos (individuales o colectivos), que deberán ser expuestos y defendidos por el alumnado. Pueden exigir coordinación y trabajo intermodular con otros módulos del curso (Programación de Servicios y Procesos, Acceso a Datos y/o Desarrollo de Interfaces).
		- Para la evaluación de dicho módulo sólo se tendrá en cuenta la parte de dichas Prácticas/Proyectos que tenga que ver con el módulo de Programación Multimedia y Dispositivos Móviles.
- Bloque 2 Desarrollo de Juegos: evaluándose mediante una práctica y/o trabajo que podrá ser expuesto y defendido por el alumnado.

Los alumnos tienen dos formas de obtener calificación en el módulo:

- A lo largo del curso, se evaluará de manera continua cada bloque, asignando a cada ítem (pruebas, prácticas/proyectos…) un porcentaje para la calificación final.
- Recuperación. Se realizarán recuperaciones en las evaluaciones ordinarias (primera y segunda) para aquellos alumnos que no han superado el curso o que han perdido el derecho de evaluación continua. En estas evaluaciones, el alumnado tendrá que examinarse de los bloques no superados mediante la realización de un examen práctico.

La normativa que rige esta modalidad DUAL marca la existencia de una Comisión de seguimiento que puede reunirse a criterio del profesorado para valorar el seguimiento de los alumnos en el proyecto DUAL según los criterios especificados en dicha legislación (aptitudes, motivación y capacidad de trabajo en equipo; aprovechamiento de las enseñanzas recibidas; faltas repetidas de asistencia y/o puntualidad (máximo 10%) y actitud incorrecta o falta de aprovechamiento).

Al ser un grupo DUAL, durante el período que los alumnos están formándose en las empresas, el tutor del grupo recabará el feedback de su estancia en la empresa en relación al

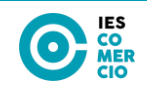

trabajo en esta materia y lo comunicará al profesor de la misma, que lo podrá tener en cuenta para el redondeo final de la nota final del módulo.

Al final del curso, para redondear la nota final de los estudiantes, se podrá considerar, de manera positiva, el trabajo diario del alumnado realizado durante todo el curso.

#### <span id="page-33-0"></span>**6.3 Criterios de calificación**

Se presentan dos posibles escenarios. El primero contempla la no realización de un examen y valorar el trabajo por proyectos. Éste será el que se siga, de inicio, a lo largo del curso. Si, a criterio del profesor, este escenario no consigue estimular al alumnado para una mejor adquisición de los objetivos del módulo, se cambiará y se calificará mediante el escenario 2, en el que sí hay examen. El paso de un escenario a otro se realizará previa comunicación con suficiente antelación al alumnado.

Los porcentajes asignados al **Escenario 1** son:

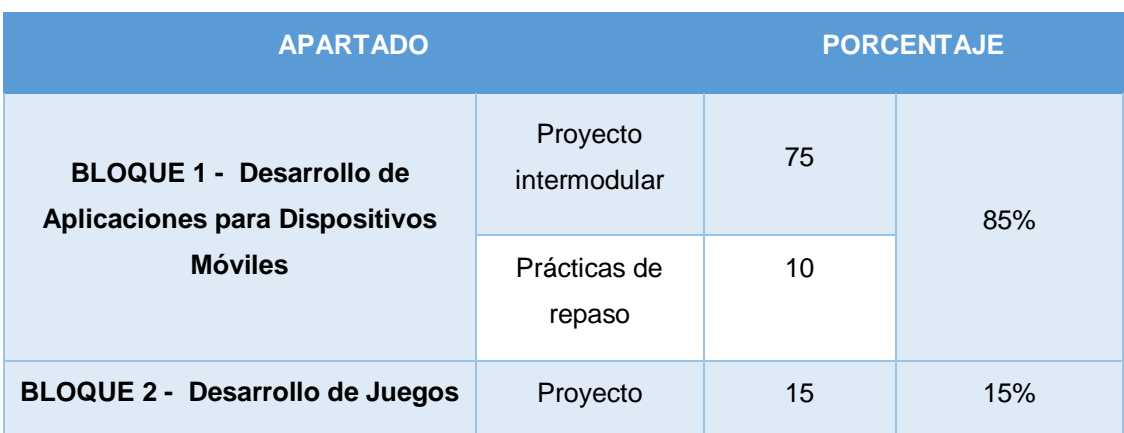

En el **Escenario 2** los porcentajes son los siguientes:

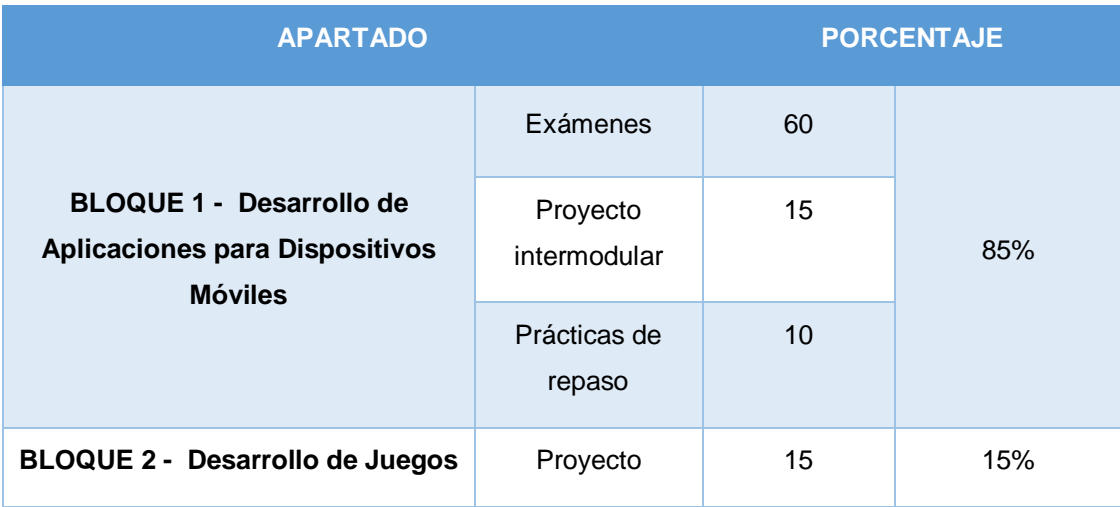

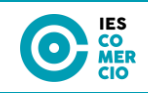

Los porcentajes asignados al bloque 1 en el **Escenario 2** para exámenes y prácticas se dividirán proporcionalmente en cada apartado entre el número de exámenes y prácticas que haya a lo largo del módulo. En el **Escenario 1** se realizará igual con las prácticas de repaso, en caso de que se manden.

Si el bloque 2 (Desarrollo de Juegos) no puede ser impartido por falta de tiempo, su porcentaje se distribuirá proporcionalmente entre los apartados del bloque 1 (Desarrollo de Aplicaciones para Dispositivos Móviles).

Para obtener la calificación de cada una de las dos evaluaciones, se realizará la media ponderada de los resultados obtenidos en cada uno de los apartados realizados hasta el momento de la evaluación. La nota de evaluación resultará del truncamiento de esta media ponderada, pero se guardará la nota con 2 decimales para el cálculo de la calificación final ordinaria del módulo.

De acuerdo con la normativa vigente, la calificación del módulo profesional es numérica entre 1 y 10, sin decimales. Se considerarán positivas las calificaciones iguales o superiores a cinco puntos y negativas las restantes.

Serán calificados con un 0 aquellos exámenes y/o pruebas/proyectos en los que se detecte que ha habido copia entre diferentes compañeros y/o se hayan utilizado medios no autorizados por el profesor.

El proyecto intermodular y las prácticas individuales deberán entregarse en las fechas/horas establecidas sin excusa. La no entrega en las fechas/horas marcadas serán calificados con un  $\overline{0}$ .

Es responsabilidad del alumno guardar en el lugar especificado por el profesor las pruebas, prácticas y proyecto intermodular realizados, de forma que, si no aparecen en el lugar indicado, serán calificados con un 0.

El proyecto intermodular será calificados siguiendo unas rúbricas y se tendrán que defender oralmente ante el profesor.

#### **Corrección lingüística**

En todos los ejercicios, prácticas, trabajos y pruebas entregados por los alumnos se llevará a cabo el siguiente sistema de corrección lingüística: se detraerá la nota del ejercicio, práctica, trabajo y prueba referido a:

● Respeto de la norma ortográfica: errores en la escritura de palabras (-0.2 puntos cada falta ortográfica), acentuación o puntuación (-0.1 puntos cada error de acentuación o puntuación).

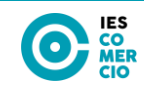

- Corrección léxica y gramatical: vocabulario adecuado, evitar repeticiones o muletillas, concordancias, …, restando -0.1 puntos cada error realizado.
- Presentación de los escritos: título y nombre, caligrafía legible, pulcritud y limpieza, márgenes y sangrías, separación entre párrafos, …, restando -0.2 puntos por cada uno de estos puntos hasta un total de 1 punto.

Para que los alumnos puedan asimilar los posibles errores que produzcan en cuanto a corrección lingüística se refiere, podrán recuperar la primera nota siempre que presenten al profesor, en los plazos que se marquen y conforme a una ficha:

- Para el apartado "a":
	- o Definición de cada palabra en la que se ha cometido la falta ortográfica o el error de acentuación.
	- o Dos sinónimos y dos antónimos de la palabra en cuestión.
	- o Tres oraciones donde aparezca usada esa palabra.
- Para el apartado "b":
	- o Dos sinónimos y dos antónimos de la palabra usada inadecuadamente o repetida.
	- o Tres oraciones donde aparezcan usadas esas palabras correctamente.
- Para el apartado "c":
	- o Presentación de un nuevo escrito donde se recojan aquellos párrafos del primero en los que se cometió el error.

### <span id="page-35-0"></span>**6.4 Actividades de refuerzo o recuperación**

Al ser la evaluación individualizada, las actividades de refuerzo o recuperación podrán variar en función del alumno y de los conocimientos y capacidades que sean objeto de recuperación.

Los procedimientos de recuperación son detección de las carencias del alumno, realización de tareas específicas que refuercen la carencia detectada y reevaluación de los conocimientos y/o capacidades no superadas, por lo que serán actividades que contribuyan a alcanzar los resultados de aprendizaje que el alumno no ha superado.

Ejemplos de actividades de refuerzo y recuperación son los siguientes:

- Realización de un glosario con términos relacionados y ejemplos realizados por él mismo en Android Studio o en Unity.
- Realización de prácticas individuales.
- Realización de prácticas grupales.
- Presentación/prueba oral acerca de los ejercicios realizados.

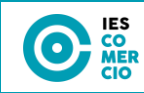

#### <span id="page-36-0"></span>**6.5 Criterios de recuperación**

La reevaluación de los conocimientos y capacidades no superadas se realizarán:

- En las evaluaciones ordinarias (primera y segunda), realizadas por:
	- o Alumnos que no han superado la materia a lo largo del curso. Tanto si se ha utilizado el Escenario 1 como el 2, el alumnado tendrá que examinarse de los bloques impartidos no superados mediante la realización de un examen práctico por bloque. La calificación final del módulo se calculará con los porcentajes asignados a cada bloque establecidos en los criterios de calificación (apartado 6.3).
	- o Alumnos que han perdido el derecho a evaluación continua. Se llevará a cabo la evaluación de toda la materia impartida en el módulo en un examen una vez acabada la docencia. Este examen podrá tener contenidos del proyecto intermodular y de las prácticas realizadas durante el curso. La calificación final del módulo será la resultante del redondeo de la nota de este examen, siempre y cuando ésta sea igual o mayor que 5.

Al ser un módulo definido por bloques y, debido a las características especiales de la modalidad DUAL, además de las recuperaciones en las evaluaciones ordinarias, se ofrece una recuperación más:

 Tras la 1ª evaluación, previa reunión de la Comisión de Seguimiento, para recuperar los contenidos impartidos hasta la fecha.

#### <span id="page-36-1"></span>**6.6 Recuperación de módulos pendientes**

No se puede pasar de curso a 3º del ciclo DUAL DAM+DAW con ningún módulo de 2º suspendido.

## <span id="page-36-2"></span>**7. ATENCIÓN AL ALUMNADO CON NECESIDADES ESPECÍFICAS DE APOYO EDUCATIVO**

Un hecho obvio e inevitable que aparece en la labor docente es la diversidad de capacidades y motivaciones que presentan los alumnos. La atención a las diferencias entre los alumnos es algo con lo que hay que contar en cualquier proceso formativo y ya está contemplado en el modelo educativo.

Se puede actuar en varias direcciones y adoptar distintas medidas para atender a la diversidad desde el diseño y puesta en práctica de la programación:

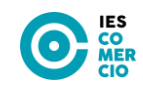

- Conocer la situación del alumno al comienzo de cada unidad de trabajo mediante procedimientos de evaluación inicial.
- Distinguir los contenidos mínimos cuyo aprendizaje debe asegurarse para todos los alumnos, de los que amplían conocimientos.
- Plantear distintas estrategias y metodologías de aprendizaje, distintas actividades y materiales didácticos, distintos ritmos y distintos agrupamientos.
- Prestar distinta atención y ayuda durante el desarrollo de las actividades.

En el caso concreto del módulo que se está programando, a los puntos anteriores vamos a responder de la siguiente forma:

- En cuanto a los contenidos, todos ellos son contenidos mínimos, ya que, como hemos comentado anteriormente, son necesarios y fundamentales para el resto del módulo e incluso para buena parte del ciclo.
- Las actividades se han diseñado como una gran colección de ejercicios que tocan todos los puntos de los contenidos. Son suficientemente exhaustivas como para que el alumno domine cada una de las técnicas necesarias para obtener los objetivos.
- Además, se han pensado en la mayoría de ellas otra serie de ejercicios complementarios—, no demasiado complejos, para que los realicen aquellos alumnos que hayan demostrado alguna carencia en la actividad común. Estas actividades deberán ser realizadas fuera del horario y del ritmo normal de la clase y se evaluarán sus progresos en las actividades siguientes.

Si algún alumno presenta alguna necesidad educativa especial, se trabajará conjuntamente con el Departamento de Orientación para llevar a cabo la mejor solución posible de cara a conseguir los resultados de aprendizaje del módulo.

## <span id="page-37-0"></span>**8. ACTIVIDADES COMPLEMENTARIAS Y EXTRAESCOLARES**

Se fomentarán las visitas de profesionales del sector al centro educativo para que puedan impartir charlas sobre conceptos de interés para el módulo.

#### **Fomento de la lectura**

Se tratará de fomentar la lectura recalcando la importancia de la misma para la comprensión de la asignatura en general. Sobre todo, se insistirá en leer con atención los enunciados de los ejercicios para saber exactamente lo que se pide hacer. Se procurará acceder a las ayudas de los programas y leer éstas con atención, comprendiendo los contenidos de la misma.

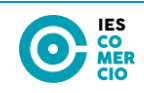

## <span id="page-38-0"></span>**9. NECESIDADES Y PROPUESTAS DE FORMACIÓN DEL PROFESORADO**

Se proponen cursos actualizados de programación para dispositivos móviles, tanto en entornos Android, como iOS e híbridos (Flutter…). También sería necesario cursos del lenguaje de programación Kotlin.

Se proponen cursos de programación para videojuegos en entornos como Unity.

## <span id="page-38-1"></span>**10. BIBLIOGRAFÍA DE REFERENCIA**

Actualmente existe mucha documentación sobre el desarrollo de aplicaciones para dispositivos móviles en Android. Algunos libros son:

- "El gran libro de Android" (7ª edición). Editorial Marcombo
- "El gran libro de Android avanzado". Editorial Marcombo
- "Programación multimedia y dispositivos móviles". Editorial Síntesis.
- "Programación multimedia y dispositivos móviles". Editorial Ra-Ma
- "Android. Programación multimedia y de dispositivos móviles". Editorial Garceta
- "Desarrollo de aplicaciones para Android". Edición 2017. Editorial Anaya Multimedia
- "Desarrollo de juegos Android". Editorial Anaya Multimedia
- $\bullet$  ...

También podemos encontrar gran cantidad de recursos en la web, tanto en formato vídeo como en texto:

- Android Developers:<https://developer.android.com/>
- Curso Android UPV:<http://www.androidcurso.com/>
- Desarrollo en Android:<https://www.vogella.com/tutorials/android.html>
- Laboratorios de código:<https://codelabs.developers.google.com/>
- Curso programación Android: [http://www.sgoliver.net/blog/?page\\_id=3011](http://www.sgoliver.net/blog/?page_id=3011)
- Píldoras Informáticas Curso de Android: [https://www.youtube.com/watch?v=pdYkmCcQFd8&list=PLU8oAlHdN5Bkn-](https://www.youtube.com/watch?v=pdYkmCcQFd8&list=PLU8oAlHdN5Bkn-KS1sRFlSEnXXcAtAJ9P)[KS1sRFlSEnXXcAtAJ9P](https://www.youtube.com/watch?v=pdYkmCcQFd8&list=PLU8oAlHdN5Bkn-KS1sRFlSEnXXcAtAJ9P)
- AndroidDevelopers:<https://www.youtube.com/user/androiddevelopers>
- AndroidDeveloper:<https://www.youtube.com/channel/UCiACNfj4GpXGwEypKQgKflw>
- Android desde cero [\(La Geekipedia De Ernesto\)](https://www.youtube.com/user/neto376): [https://www.youtube.com/watch?v=tyx05coXixw&list=PLyvsggKtwbLX06iMtXnRGX5ly](https://www.youtube.com/watch?v=tyx05coXixw&list=PLyvsggKtwbLX06iMtXnRGX5lyjiiMaT2y) [jiiMaT2y](https://www.youtube.com/watch?v=tyx05coXixw&list=PLyvsggKtwbLX06iMtXnRGX5lyjiiMaT2y)

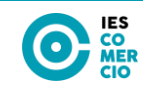

- Android Studio tutorial [\(Daniel Malone\)](https://www.youtube.com/channel/UCi3r7qQejDD-joRZCvso-Bg): <https://www.youtube.com/watch?v=g9YblXBQ5uU>
- <http://www.maestrosdelweb.com/curso-android/>
- <http://www.aprendeandroid.com/>
- <https://software.intel.com/es-es/android>
- <https://android-arsenal.com/>
- [http://elbauldelprogramador.com](http://elbauldelprogramador.com/)
- <http://stackoverflow.com/questions/tagged/android>
- $\bullet$  ....